### **AESB2440: Geostatistics & Remote Sensing**

### Lecture 10: Quality of Terrain Analysis Results

Wednesday, May 13, 2015 Roderik Lindenbergh

A

1

**Dept. of Geoscience & Remote Sensing**

**Delft University of Technology**

# **Contents - Quality**

- A. Robust statistics
	- Median, MAD
	- RANSAC
- B. Monte Carlo simulation
	- Stochastic error propagation
	- Slope estimation example

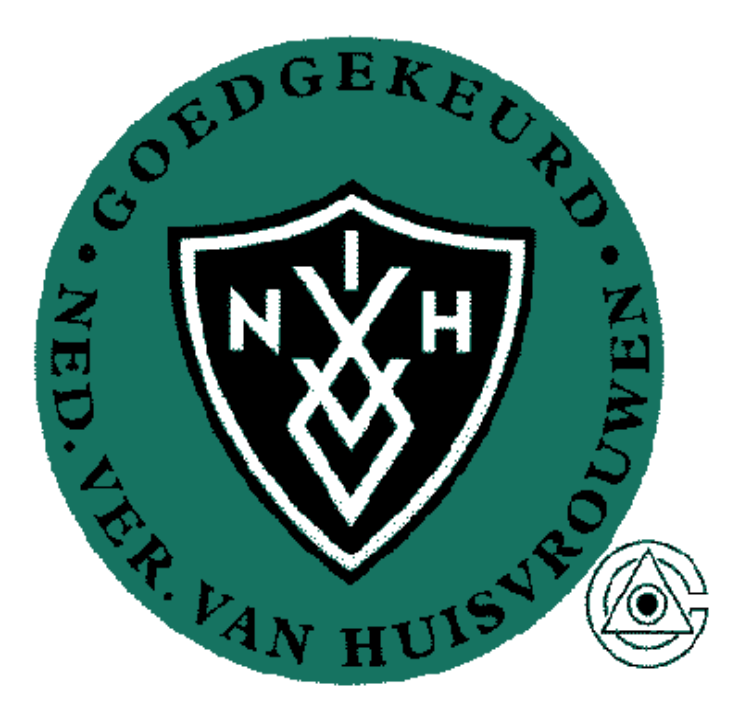

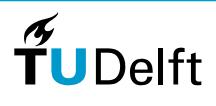

2

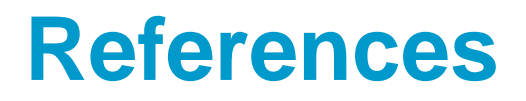

Available via Blackboard

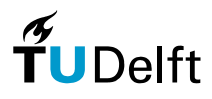

3

### **A. Robust methods**

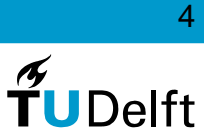

# **Robust statistics and fitting**

Outlier influence

Robust statistics

RANSAC algorithm - line fitting

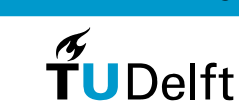

### **Outliers**

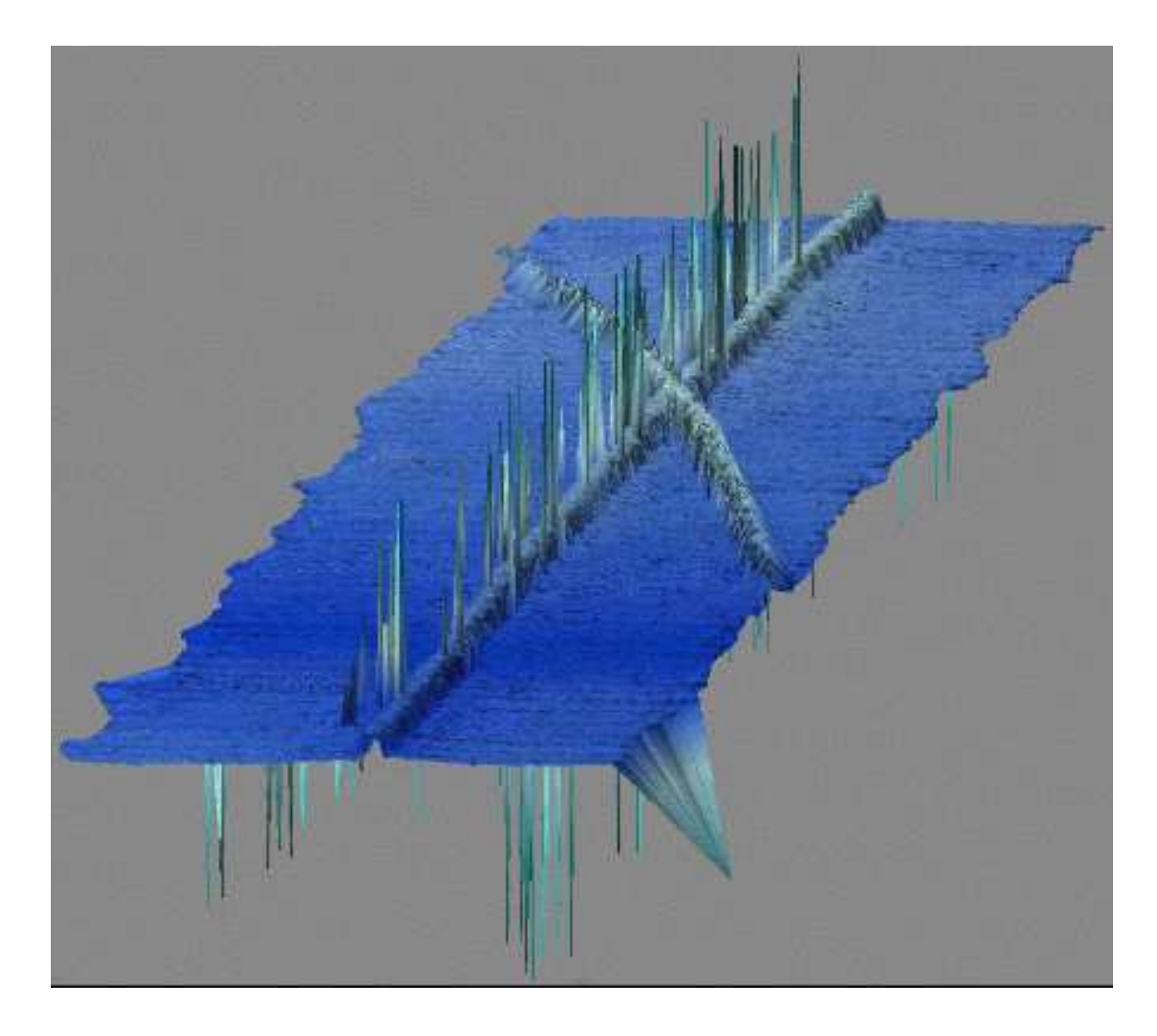

Outliers are points far from the data

 $\widetilde{r}$ UDelft

6

# **Outliers spoil statistics!**

#### Case <sup>1</sup>

 $S_1 = \{1.23, 1.35, 1.45, 1.56, 1.61, 1.72, 1.74, 1.75, 1.77, 1.82, 1.83, 1.85, 1.85, 1.86, 2.04\}$ 0. 0.55 1. 1.5 2. 2.5 mean  $S_1$  = 1.695 5 and the contract of the contract of the median median  $\sim$  $S_1 = 1.75$ 

#### Case <sup>2</sup>

 $S_2=\{0, 1.23, 1.35, 1.45, 1.56, 1.61, 1.72, 1.74, 1.75, 1.77, 1.82, 1.83, \; 1.85, 1.85, 1.86, 2.04\}$ 0. 0.55 1. 1.5 2. 2.5 mean  $S_2$  = 1.589 9 median  $S_2 = 1.745$ 

Question: why this number of digits in mean and median?

**Dept. of Geoscience & Remote Sensing**

$$
\overset{\mathcal{A}}{\textbf{T}}\textbf{U}\text{Delft}
$$

# **Robust statistical methods**

A statistical method is robust if its outcome is not changing dramatically if outliers are added.

Mean, standard deviation: one outlier can <mark>spoil</mark> the outcome completely

Robust alternatives:

- Median,
- MAD Median of Absolute Deviations

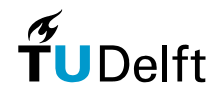

# **Median and MAD**

Let  $S=\{1, 1, 2, 2, 4, 6\}$  $m_S$  = median( $S$ ) = 2

$$
MAD(S) = median({|S_1 - m_S|, |S_2 - m_S|, ..., |S_n - m_S|})
$$

 $=$  median({ $|1-2|, |1-2|, |2-2|, |2-2|, |4$  $2\vert, \vert1$  $2\vert, \vert2$  $2\vert, \vert 2$  $2\vert, \vert 4$  $2\vert, \vert 6$  $2|\})$ 

$$
= median({1,1,0,0,2,4})
$$

$$
\hspace{.1cm} = \hspace{.1cm} 1
$$

Scale MAD to get the equivalent of Standard Deviation.

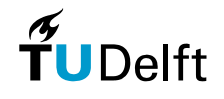

### **Quantiles**

Let  $F$  be a distribution function.

For a random variable  $X,$  the *distribution function* is fiven by

 $F: \mathbb{R} \to [0, 1],$  s.t.  $F(a) = P(X \le a)$ , for  $-\infty < a < \infty$ 

Sample Median:  $q_n(.5)\approx q_{0.5}=F^ ^{-1}(0.5)$ , the distribution median

Or, more general,

 $p$ th empirical quantile:  $q_n(p)\approx q_p=F^-$ 1 $f^{\perp}(p)$ , the distribution quantile

**TU** Delft

 $\boldsymbol{\pi}$ 

## **Robust maximum and minimum**

Question: How does the expectation relates to the sample median forsymmetric distributions?

Question: What are robust alternatives for the maximum andminimum of <sup>a</sup> (large) data set?

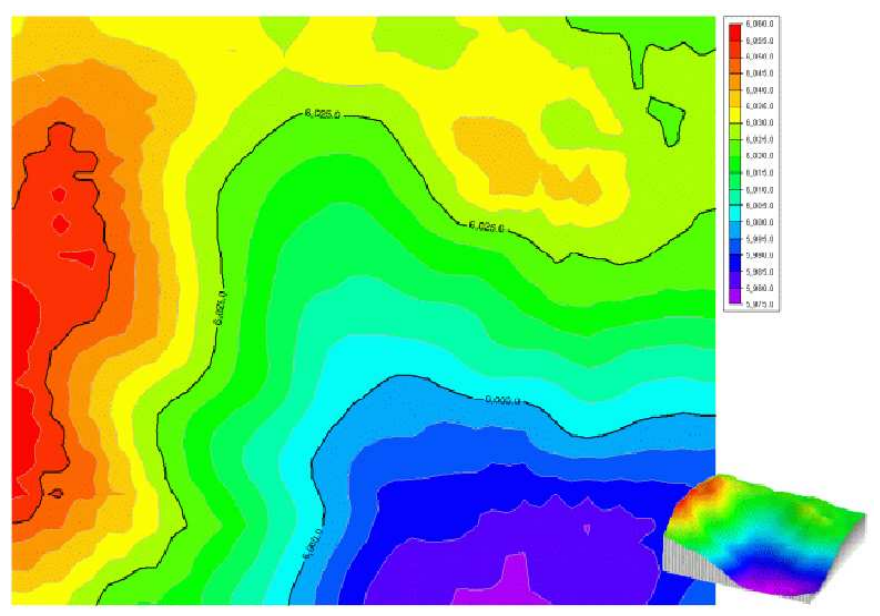

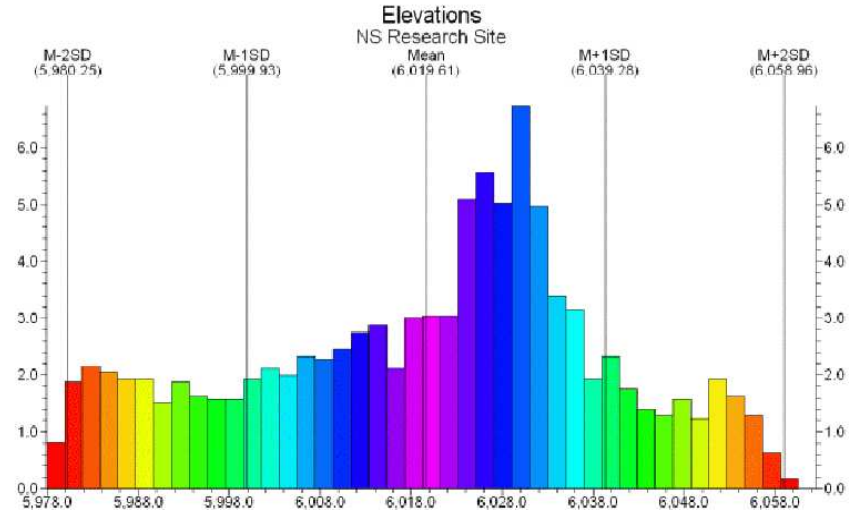

**[S](https://www.rockware.com/rockworks/revisions/2005$_$q2.htm)ource** https://www.rockware.com/rockworks/revisions/2005\$\_\$q2.htm

 $\widetilde{\mathbf{T}}$ UDelft

11

## **MAD vs. Standard Deviation**

**Claim:** Let  $F$  be an arbitrary normal distribution  $N(\mu, \sigma^2)$ standard deviation  $\sigma$  and let  $\Phi$  be the standard normal distribution  $N(0,1).$  $^{2})$  with mean  $\mu$  and Then

$$
MAD(F) = \sigma\Phi^{-1}(.75) \approx 0.6750\sigma
$$

Question. So how to get <sup>a</sup> robust equivalent of the standard deviaton?

#### **Sketch of the proof of the claim:**

1. Let X be a random variable of F, and let m be the median of F. The distribution function of the<br>random variable  $V := |V|$  and is given by random variable  $Y := |X-m|$  is given by

$$
G(y) = F(m + y) - F(m - y)
$$

2.  $\mathsf{MAD}(F) = \mathsf{median}(G)$  and

$$
G^{-1}(.5) = F^{-1}(.75) - F^{-1}(.25)
$$

[F.M. Dekker et al., A modern introduction to Probability and Statistics, Springer, 2005]

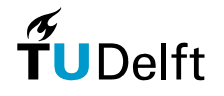

12

# **Outlier removal: Top Down**

Mitigating the effect of outliers:

Simplistic Top Down approach:

- 1. Start with all the data
- 2. Fit e.g. <sup>a</sup> line through the data
- 3. Estimate the st.dev of the line fit
- 4. Remove all data over  $3\sigma$  away
- 5. Go back to Step 1.

### Disadvantages??

- •...
- •...

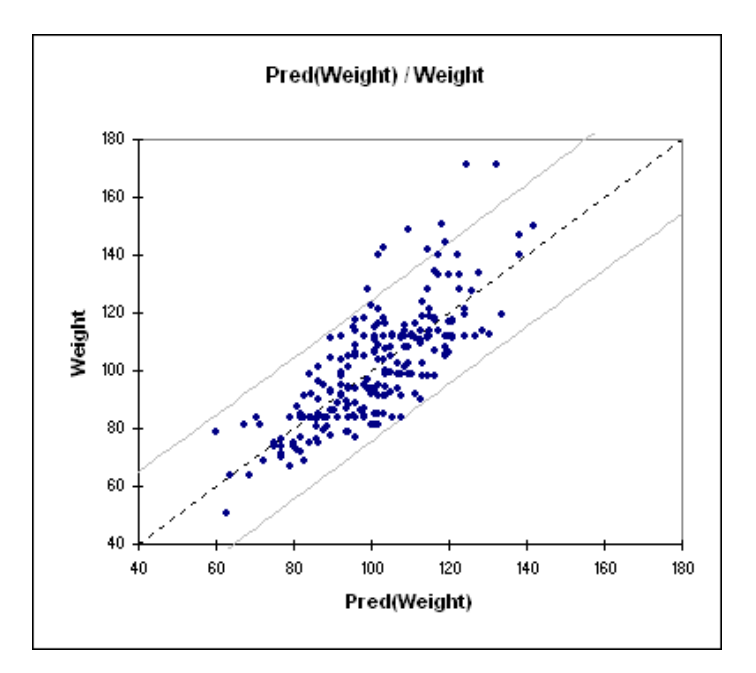

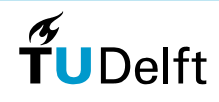

# **Diagnostic Methods**

Top down:

Do your thing and afterwards evaluate where it goes wrong.

More sophisticated method: Data snooping: stochastic evaluation of outliers

Recall least-squares:

 $\underline{y}$ = $\{y_1,\ldots,y_r\}$  $\,n$  $\{e_n\}$  Vector of observations  $\frac{\hat{y}}{\hat{e}}:=\underline{y}-\hat{\underline{y}}$  Vector of adjusted observation<br> $\hat{\underline{e}}:=\underline{y}-\hat{\underline{y}}$  Vector of Residuals

#### $w$ -test:

Is the error  $\hat{e_i}$  in observation  $y_i$  acceptable, given the known quality of this observation?

### Question: remaining problem with this method?

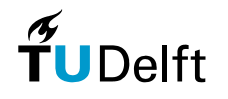

# **Bottom up: The RANSAC paradigm**

Recall: in many cases there aremany more observations thenneeded to fit <sup>a</sup> geometric object.

#### Example

Plane on the right:

- Maybe 100 000 points in 3D
- How many points needed?

### RANSAC:

- 1. Use as little (random) observations as possible forfitting/estimating
- 2. But repeat that many times
- 3. Finally select the best option

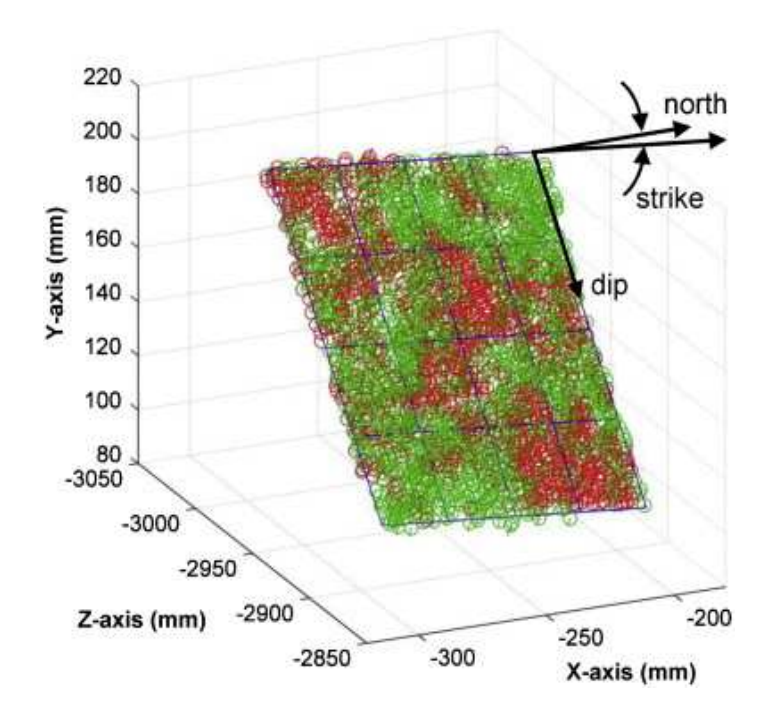

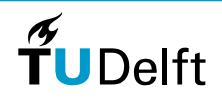

# **Ransac - line interpolation**

RANSAC - Random Sample Consensus

RANSAC for line fitting (example)

- 1. Select two random points
- 2. Fit <sup>a</sup> line through the two points
- 3. Determine <mark>re</mark>siduals between all points and line
- 4. Divide points into two classes
	- (a) inliers points with small residual
	- (b) outliers points with large residual
- 5. <mark>Score</mark> of the run: number of inliers
- 6. Return to 1.

Choose, after enough runs, that fit that has the highest score, i.e. the largest amount of inliers

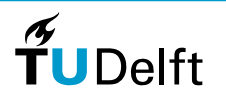

### **Ransac - line fitting result**

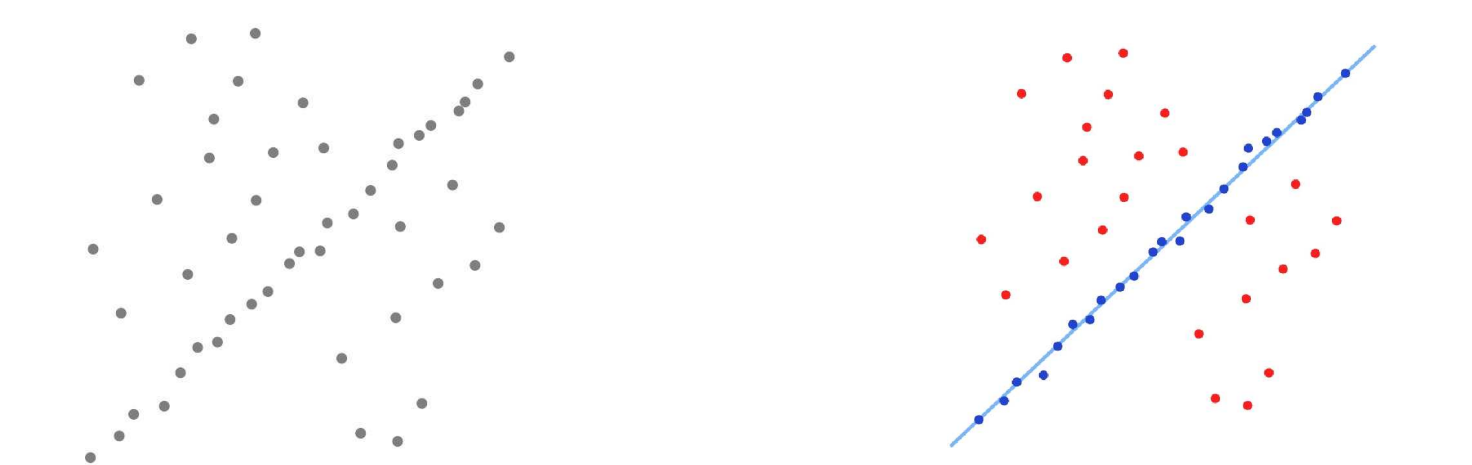

Number of iterations  $\Leftrightarrow$  Number of outliers

#### Example:

If 50% is inlying, the chance of randomly picking two inliers is 0.25

Note: More parameters needed to parameterize underlying model  $\Rightarrow$  more iterations needed!

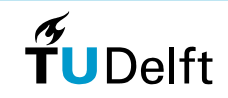

17

# **RANSAC - general setup**

- $n$
- $m$ number of model parameters
- $\boldsymbol{p}$  $p$  probability that observation be-  $\,$  (nr. of inliers)/  $\,$  longs to model  $\,$
- $\epsilon$
- $k<sub>i</sub>$

n imumber of observations e.g. laser scanner:  $n \approx 100000$  $m = 2$ (nr. of inliers)/ $n$ 

 model treshold maximum distance between observations and model number of trials **should** be enough to get a model fit based on inliers only

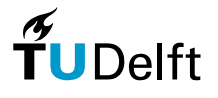

18

# **Number of RANSAC trials needed**

- z := Prob( at least one trial is outlier free )
	- $=$ 1− $P =$  Prob( all trials contain outliers )

$$
= 1 - (1 - p^m)^k
$$

$$
\Rightarrow (1-z) = (1-p^m)^k
$$

**Corollary.** In order to ensure one outlier free trial, on average at least  $k$  trials are needed, with

$$
k = \frac{\log(1-z)}{\log(1-p^m)}
$$

**Example. [Line Fitting.] Number of points**  $n = 50;$  **Inlier probability**  $p = 50\%;$ Number of model paramaters  $m = 2$ .

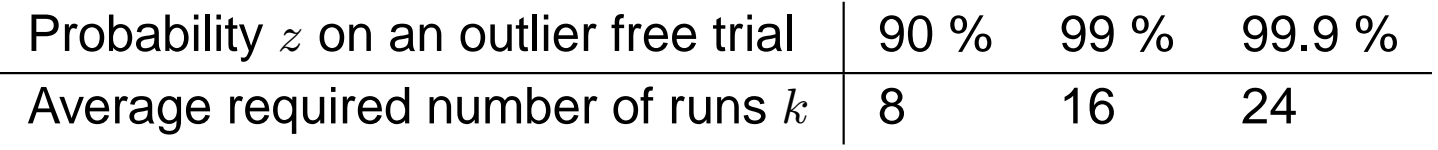

# **RANSAC for point cloud segmentation**

Efficient RANSAC for Point-Cloud Shape

Detection,

Ruwen Schnabel, Roland Wahl und ReinhardKlein

 In: Computer Graphics Forum (Juni 2007), 26:2(214-226)

http://cg.cs.uni-bonn.de/de/publikationen/paperdetails/schnabel-2007-efficient/

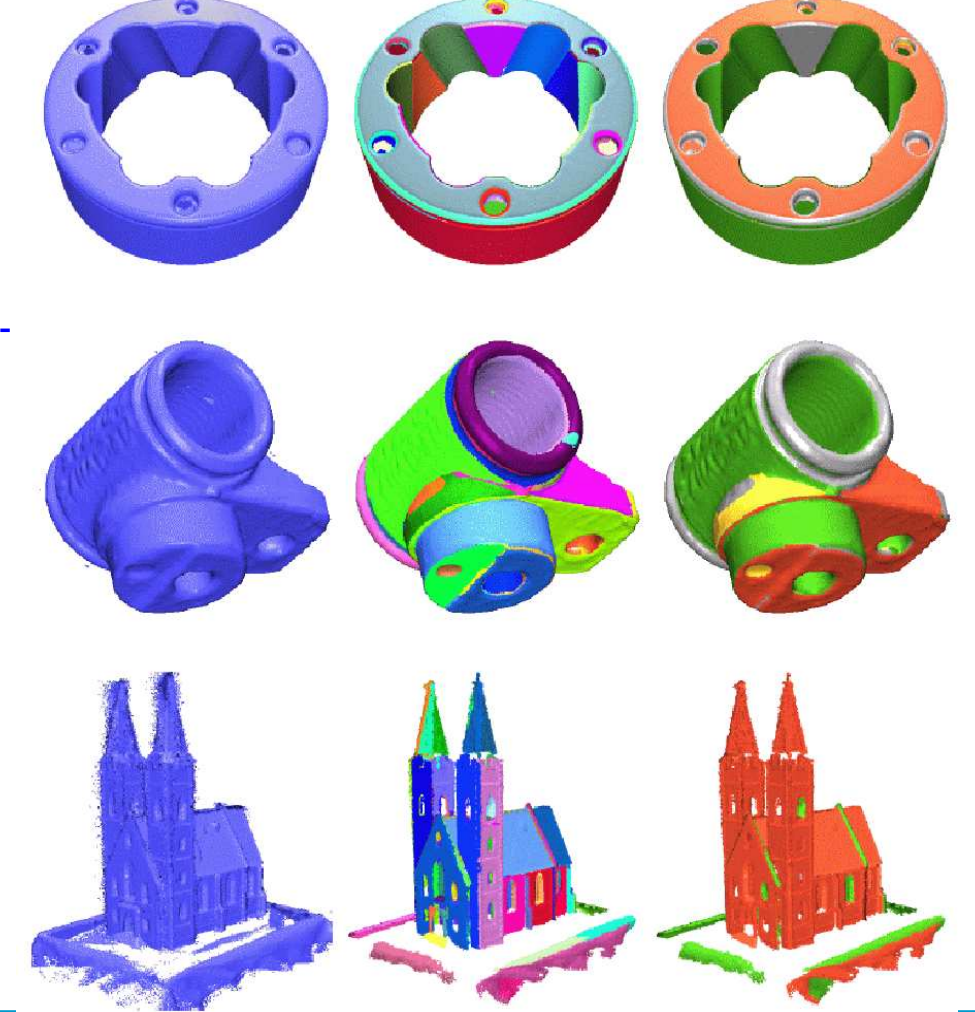

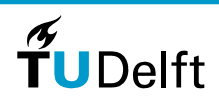

20

# **B. Monte Carlo Simulations**

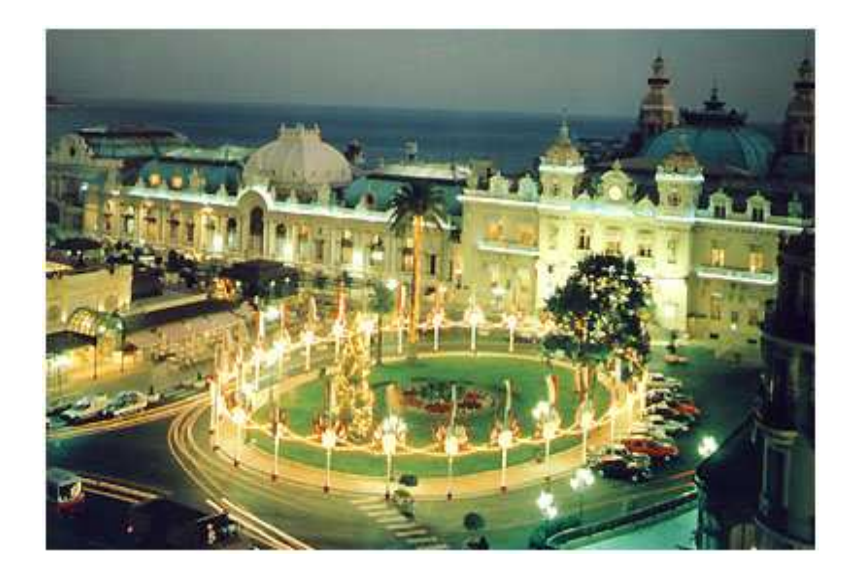

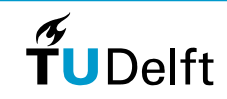

**Dept. of Geoscience & Remote Sensing**

## **Does slope affect tree height estimation?**

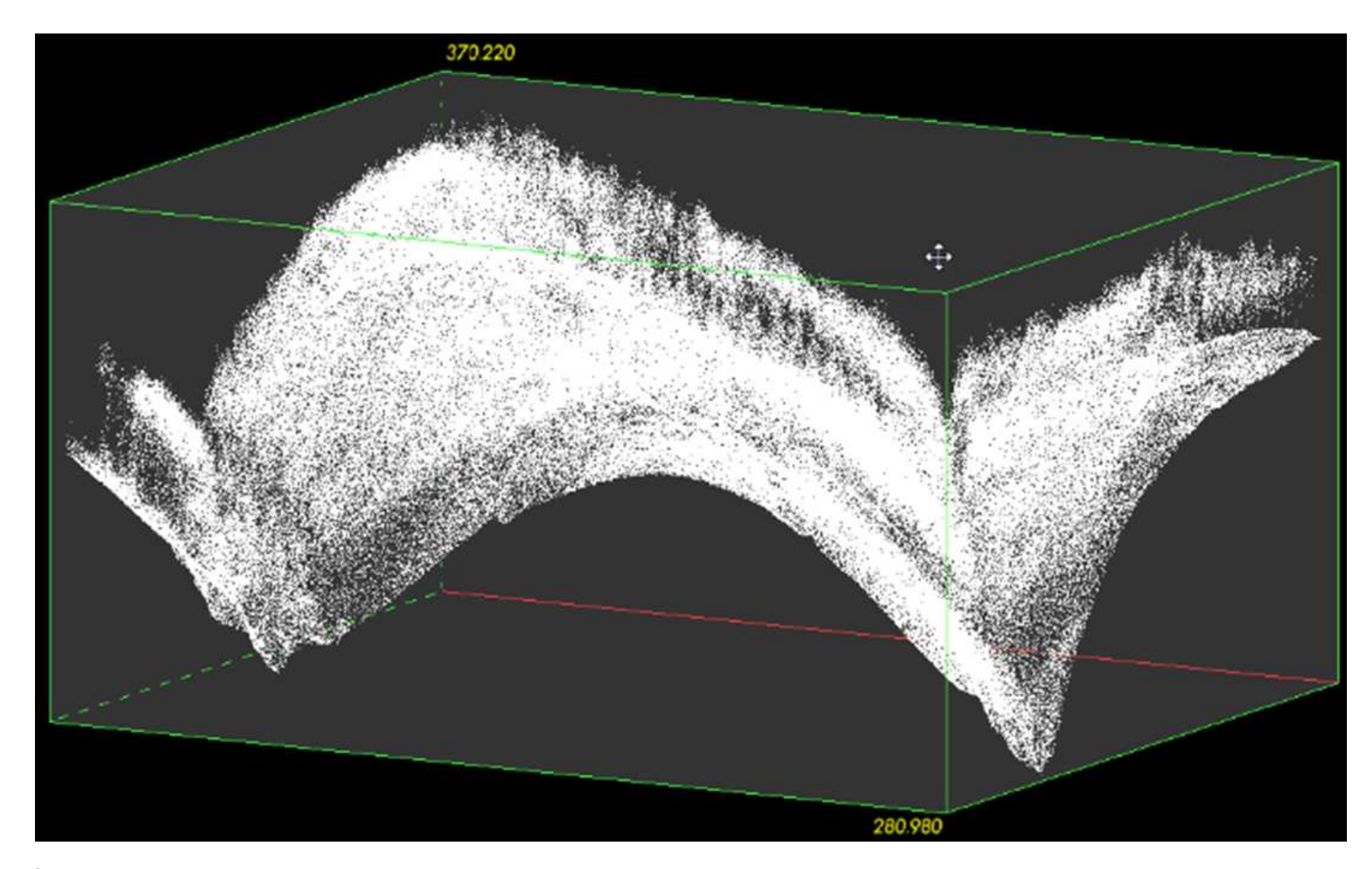

Source http://lb[i](http://lbi-archpro.org/als-filtering/lbi-project/reference-data-set)-archpro.org/als-f[i](http://lbi-archpro.org/als-filtering/lbi-project/reference-data-set)lter[i](http://lbi-archpro.org/als-filtering/lbi-project/reference-data-set)ng/lb[i](http://lbi-archpro.org/als-filtering/lbi-project/reference-data-set)-pro[j](http://lbi-archpro.org/als-filtering/lbi-project/reference-data-set)ect/reference-data-set

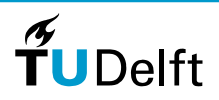

22

# **Propagating uncertainty**

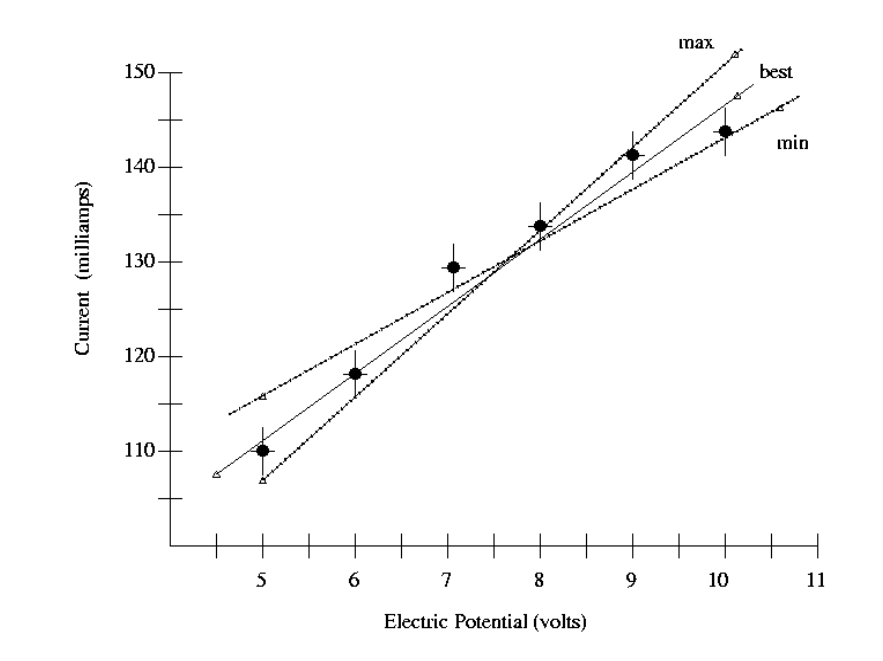

Errors in the measurements propagate into errors in estimated parameters.

#### Example.

 Figure: errors in current measurements result in uncertainty in the estimatedslope.

[htt](http://spiff.rit.edu/classes/phys311/workshops/w2c/slope_uncert.html)p:[//](http://spiff.rit.edu/classes/phys311/workshops/w2c/slope_uncert.html)sp[iff](http://spiff.rit.edu/classes/phys311/workshops/w2c/slope_uncert.html).r[it](http://spiff.rit.edu/classes/phys311/workshops/w2c/slope_uncert.html).e[d](http://spiff.rit.edu/classes/phys311/workshops/w2c/slope_uncert.html)u[/](http://spiff.rit.edu/classes/phys311/workshops/w2c/slope_uncert.html)c[l](http://spiff.rit.edu/classes/phys311/workshops/w2c/slope_uncert.html)asses[/](http://spiff.rit.edu/classes/phys311/workshops/w2c/slope_uncert.html)p[h](http://spiff.rit.edu/classes/phys311/workshops/w2c/slope_uncert.html)ys[311/](http://spiff.rit.edu/classes/phys311/workshops/w2c/slope_uncert.html)wor[k](http://spiff.rit.edu/classes/phys311/workshops/w2c/slope_uncert.html)s[h](http://spiff.rit.edu/classes/phys311/workshops/w2c/slope_uncert.html)ops[/](http://spiff.rit.edu/classes/phys311/workshops/w2c/slope_uncert.html)w[2](http://spiff.rit.edu/classes/phys311/workshops/w2c/slope_uncert.html)c[/](http://spiff.rit.edu/classes/phys311/workshops/w2c/slope_uncert.html)s[l](http://spiff.rit.edu/classes/phys311/workshops/w2c/slope_uncert.html)ope\_uncert.html

 $\widetilde{\mathbf{T}}$ UDelft

# **Assessing the propagated uncertainty**

At least three approaches:

- A. Validation against ground truth data.
	- Needed: data of better quality
	- Often not available, certainly not for derived parameters

### B. Formal error propagation

- Example: Kriging variance depends on quality and proximity observations
- Still difficult to get insight in the sensitivity of derived parameters to errorsin the observations.

### C. Simulating many possible results

- Variation in the outcomes of the results gives insight in the sensitivity
- Possible to directly simulate the needed derived parameters

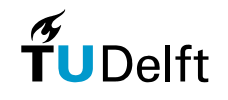

## **Example: slope determination**

Consider the slope at the middle  $E$  of<br>the 3 x 3 yindow the  $3\times3$  window.

Simple method for estimatingslope  $s\mathrm{:}$ 

$$
\nabla_x \approx \frac{1}{2}(F - D)
$$

$$
\nabla_y \approx \frac{1}{2}(B - H)
$$

$$
\nabla = (\nabla_x, \nabla_y)
$$

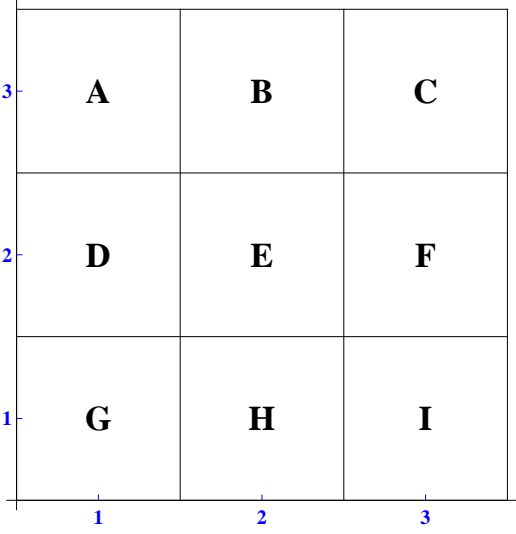

$$
\begin{array}{rcl} \mathbf{S} & = & \|\nabla\| = \sqrt{\nabla_x^2 + \nabla_y^2} \\ & = & \frac{1}{2}\sqrt{(F - D)^2 + (B - H)^2} \end{array}
$$

Question. Other methods for slope estimation?

25

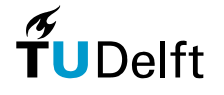

## **Example: slope estimation**

Suppose we are given theobservations on the right.

Slope estimation based on theobservations:

$$
\hat{s} = \frac{1}{2}\sqrt{(F-D)^2 + (B-H)^2} = 0.354
$$

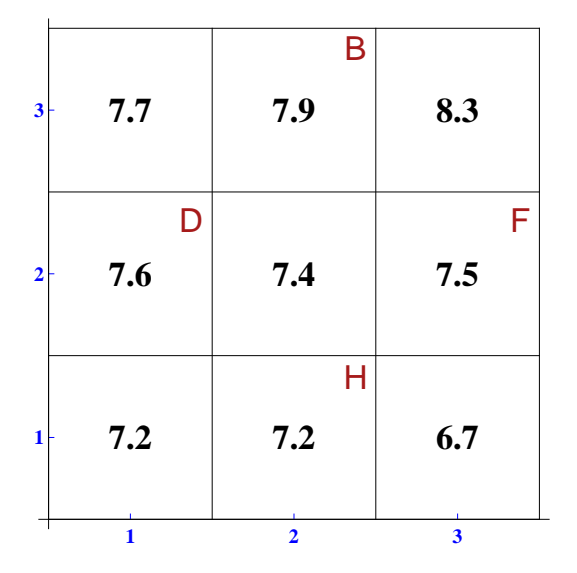

Question: What is this slope in degrees?

Problem: not clear now how reliable this estimation is.

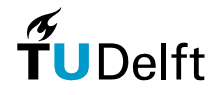

26

### **In situ validation**

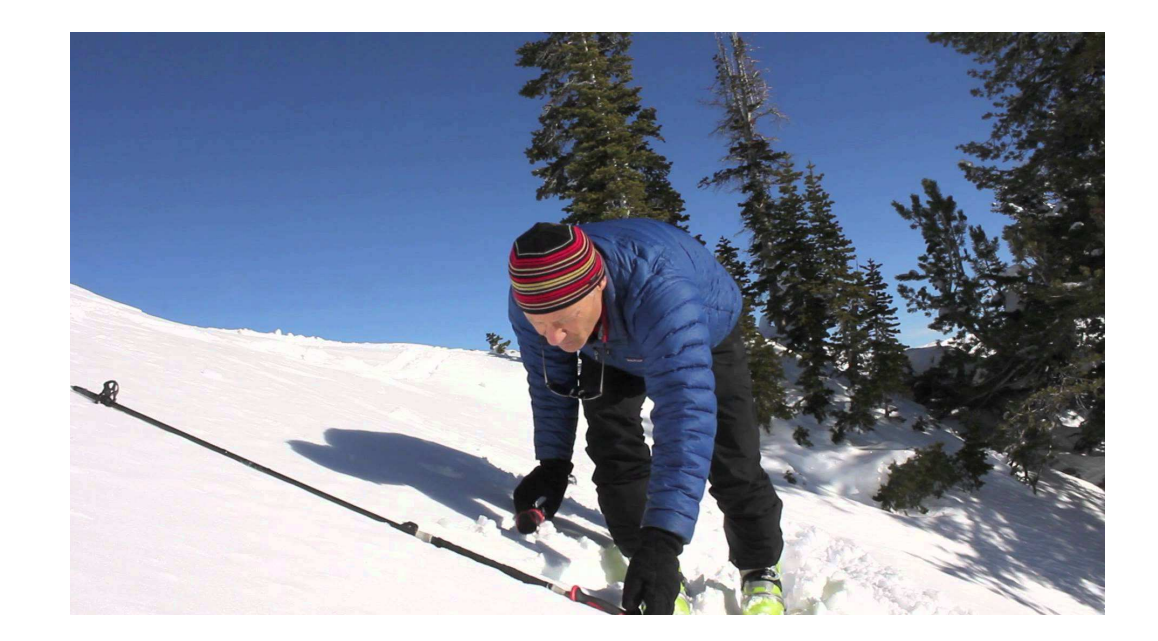

#### Possible, but strenuous

[S](https://www.youtube.com/watch?v=vlCiJma_rpA)ource https://www.youtube.com/watch?v=vlCiJma\_rpA

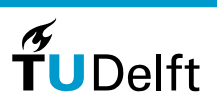

27

# **Formal error propagation, example**

Assume parameter  $g(X)$  depends linearly on random variable  $X,$  that is

 $g(X) = rX + s$ , with  $r, s \in \mathbb{R}$ 

Assume, moreover, that  $X$  is normally distributed with standard deviation  $\sigma_X.$ 

Question. What is  $E\{g(X)\}$ ? Before:  $E\{rX+s\} = rE\{X\}+s$ 

Question. What is the variance of the random variable  $Y = rX + s$ ?  $\sigma_V^2 = E[(Y - \bar{Y})^2] = E[((rX + s) - (r\bar{X} + s))^2] = E[r^2(X - \bar{X})^2] = r^2E[(X - \bar{X})^2]$  $_Y^2=E[(Y-\bar{Y})^2]$  $\mathbb{E}[(rX + s) - (r\bar{X} + s))^2]$ ] $^{2}$ ]} =  $E[r^{2}$  $^{2}(X-\bar{X})^{2}$  $2] = r^2$ ] $^2E[(X-\bar{X})]^2$  $2 = r^2$  $^{2}\sigma_{3}^{2}$  $X^{\centerdot}$ 

Conclusion: for a simple relation  $g(.)$  we have propagated the uncertainty in  $X$  to the uncertainty of  $g(X)$ .

Question. Is our relation for the slope 'simple'?

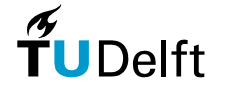

# **Monte Carlo simulation, idea**

1) Generate many possible scenario's of height values,

- 2) Determine for each scenario the corresponding slope
- 3) Evaluate the spread of the slope results over the different scenario's

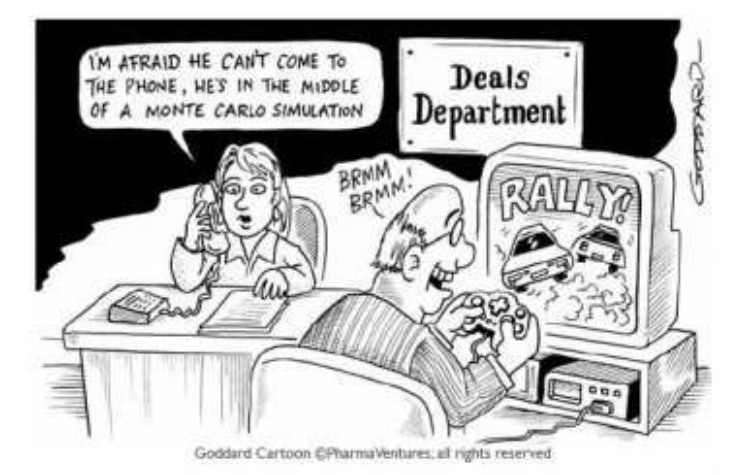

[S](http://www.dailytech.com/Detroit+Researcher+Receives+250000+NSF+Grant+for+New+Structural+Failure+Method/article23748.htm)ource http://www.dailytech.com/Detroit+Researcher+Receives+250000+NSF+Grant+for+New+Structural+Failure+Method/article237

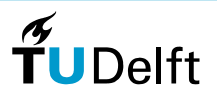

# **Monte Carlo method, input**

#### Input:

[S](http://www.vertex42.com/ExcelArticles/mc/MonteCarloSimulation.html)ource

A) Relation  $v=g(u_1, u_2, \ldots, u_k)$ between observations  $u_1, \ldots, u_k$  and derived parameter  $v.$ 

B) cumulative distribution functions $F_{u_i}:I\!\!R\rightarrow [0,1]$  for each of the<br>observations  $u_1=u_1$ observations  $u_1, \ldots, u_k.$ 

Recall: cumulative distr. function is defined as

 $F(a) = P(X \le a),$  for $-\infty < a < \infty$ 

http://www.vertex42.com/ExcelArticles/mc/MonteCarloSimulation.html

where  $P$  stands for Probability, [Dekking et al.,  $\;$ 2005]

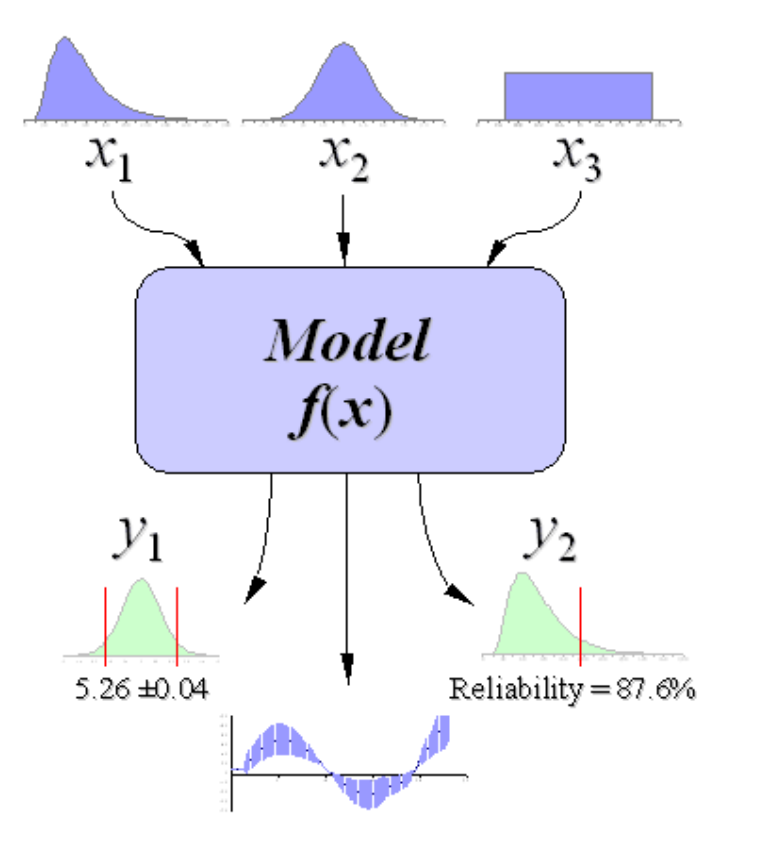

**TUDelft** 

30

# **Draw from <sup>a</sup> distribution**

Obtaining <sup>a</sup> distribution:

- Experimental, e.g. from many repeated measurements
- From <sup>a</sup> quality description. For example, if an observation has value <sup>12</sup>and st.dev = 2, its corresponding distribution is  $\mathcal{N}(12, 2)$ .

...assuming it has <sup>a</sup> normal distribution

#### **Question**

What could be the parameters of theblue distribution in the figure?

To make <sup>a</sup> draw:

- $\bullet$  Generate random number  $p$ between  $0$  and  $1$
- Idenitify  $a$  such that  $F(a) = p$ .

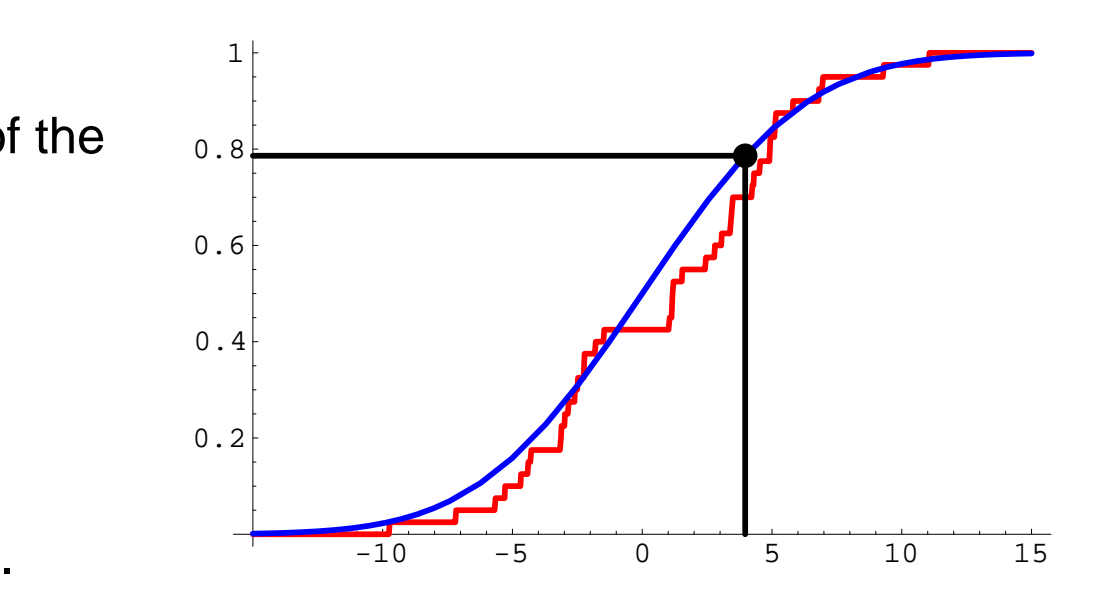

Remar<mark>k. Compare Matlab command</mark>  $\verb|randn|$ 

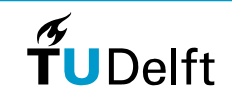

# **Example: DTM uncertainty**

Suppose we are given theobservations on the right.

Moreover, the st.dev of theobservations is specified as  $\sigma=0.2,$ 

So,

 $B \sim \mathcal{N}(7.9, 0.2)$  $D \sim \mathcal{N}(7.6, 0.2)$  $F \sim \mathcal{N}(7.5, 0.2)$  $H \sim \mathcal{N}(7.2, 0.2)$ 

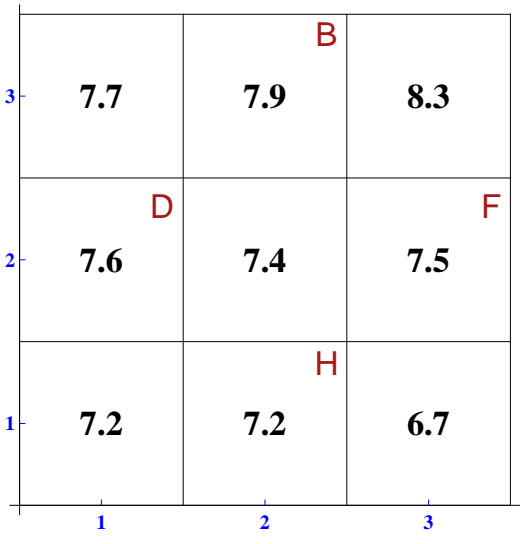

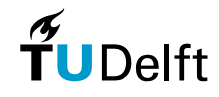

# **Monte Carlo simulation**

One Monte Carlo experiment:

- 1. Draw  $k$  random numbers  $p_{u_1}, \ldots, p_{u_k}$  between 0 and 1.
- 2. Determine the corresponding values  $\tilde{u}_1, \ldots, \tilde{u}_k$ , s.t.  $F(p_{u_j}) = u_j.$ Simulation of each of the observations
- 3. Determine  $\tilde{v}=g(\tilde{u}_1,\tilde{u}_2,\dots,\tilde{u}_k)$ Simulation of the derived parameter

Repeat the experiment many (e.g. <sup>10</sup> 000) times and collect the outcomes of each experiment

Gives 10 000 simulated values  $\tilde{v}$ .

Distribution of the different outcomes for  $\tilde{v}$  gives insight on the sensitivity on the variation in the input observations  $u_i$ . (according to the given cdfs  $F_{u_i}$ )

**Delft** 

æ

## **100 slope estimations**

First run:

$$
\hat{B}_1 = 7.86, \hat{D}_1 = 7.88, \hat{F}_1 = 7.47, \hat{H}_1 = 7.41,
$$

So

 $\hat{s}_1 = 0.31$ 

Simulation consisting of 100 runs:

Mean slope:  $\overline{s}_{100} = 0.382;$ 

St.dev. slope:  $\sigma_{100} = 0.139$ .

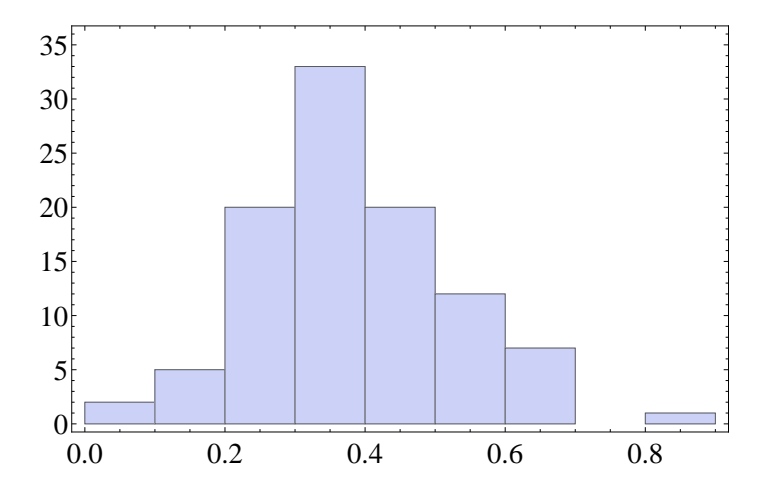

# **Results, Monte Carlo simulation**

1st Conclusion. We got a quality desciption of the slope estimation!

#### Method comparison

 Could use MC as <sup>a</sup> tool to select between different estimation methods: How do the simulation distributions compare?

In addition, full resulting distribution allows to

- Assess exceeding risks
- Assess the probability the slope is within <sup>a</sup> certain interval

•...

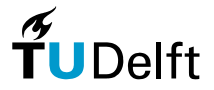

# **Assumptions, Monte Carlo**

**Question** What assumptions did we make?

**Question** What are the computational efforts?

Question\*Is the outcome also normally distributed?

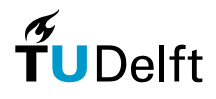

# **Conclusions**

The results of spatial data processing are largely useless if thequality is unknown.

Validating classification results is pretty straightforward using theconfusion matrix.

Outliers may <mark>spoil</mark> your statistics:

- Evaluate your results: do they make sense?
- Could outliers play <sup>a</sup> role?
- Use robust methods like RANSAC if necessary

Beware:

Errors <mark>propagate</mark> from the observations in derived results.

Monte Carlo simulation is one technique to estimate the influence of errors.

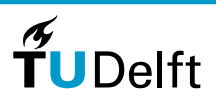

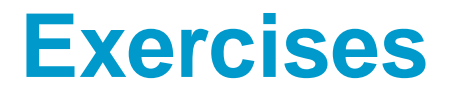

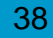

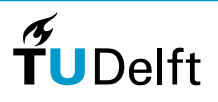

# **Exercise on RANSAC**

**Exercise 10.1** Consider <sup>a</sup> flat rock face sampled by <sup>10</sup> <sup>000</sup> laser points. Approximately <sup>1000</sup> of the points are considered outliers. We are fitting <sup>a</sup> plane through the 3D points using RANSAC

- a). How many points define <sup>a</sup> plane in 3D?
- b). In what exceptional situation is it not possible to fix <sup>a</sup> plane with three different points?
- c). What is the probability that <sup>a</sup> laser point belongs to the plane?
- d). What is <sup>a</sup> good distance threshold? That is, what distance would you tolerate between <sup>a</sup> laser point and the fitted plane?
- e). How many trials are needed to have <sup>a</sup> 90 % probability on at least one outlier free trial?
- f). Same question for 99 %.

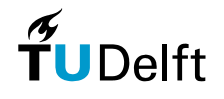

# **Exercise on Monte Carlo simulation**

**Exercise 10.2** In the course slides a slope is estimated from a  $3 \times 3$  window based on the four closest neighbours.

- a). Sketch how <sup>a</sup> slope can be estimated in <sup>a</sup> similar way from <sup>a</sup> all eight neighbours.
- b). Do you expect that the simulated Monte Carlo st.dev will increase or decrease if we use moreobservations in this way (assuming all observations have the same quality). Why?

An alternative approach is to first fit <sup>a</sup> plane through all nine observations (compare Lecture 6) and determine the slope from the plane.

- c). Give the formula for the slope of a plane given by the equation  $z\ =\ ax + by + c.$
- d). Determine the slope of the plane best fitting the observations of Exercise 6.8.
- e). Sketch how to use the Monte Carlo framework to derive <sup>a</sup> st.dev. of the slope estimation using thefitted least squares plane.
- f). Perform the simulation in e.g. Matlab (100 runs) and compare the outcomes with the outcomes inthe slides (using the four closest neighbours). Use the observations given in Exercise 6.8 andtake  $\sigma=0.2$  for the quality of the observations.

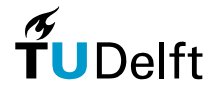

# **Answers, Exercise 10.1**

a) In general three points define <sup>a</sup> plane.

b) When the three points are all on one line

c) In this case 90 %

d) Something like <sup>5</sup> cm (compare to specifications of scanner devices)

e) The probability on an error free trial. To get 90% probability: <sup>2</sup> trials is enough; (Compare slide 23, here m=3; p=0.9; z=.9).

f) 99% probability: <sup>4</sup> trials is enough. Use now z=99.

## **Answers, Exercise 10.2**

a) Compare slide 25. you could estimate the gradient in the x-direction by taking the average of 0.5(C-A), 0.5(F-E) and0.5(I-G). Similarly for the gradient in the y-direction.

b) I expect the st.dev will become smaller. More observations used, so planes wil be more similar, and less varying inslope.

c) Compare, Lecture 9, slide 13. slope =  $\sqrt (f_{x}^{2})$  $x^2+f^2_y$  $y^2$ ). Write  $f = ax + by + c$ ; Then  $fx = a$ ;  $fy = b$ ; so the slope equals  $\sqrt(a^2+b^2)$ 

d) Exercise 6.8: plane parameters are: a=0; b = 0.47;  $c$  = 6.57; So the slope equals 0.47 as well.

e) In each run, <sup>a</sup> new vector of observations vecy\_sim is generated, consisting of the original observations of Exercise6.8 with random noise added. To generate the noise, <sup>a</sup> normal distribution with <sup>a</sup> st.dev of 0.2 is used. So, one suchsimulated vector of observations could look like

 $vecy$ \_sim =  $vecy$  +  $vec$ \_noise =

 $(7.2, 7.2, 6.7, 7.6, 7.4, 7.5, 7.7, 7.9, 8.3) + (-12, 0.03, 0.05, -0.12, 0.06, -0.05, 0.07, 0.1, -0.01)$ 

Then the least squares plane is fitted like in Exercise \*\*5.1 but using vecy\_sim instead of vecy. This results in

xhat  $sim = (a \, \text{sim}, b \, \text{sim}, c \, \text{sim}).$ 

Using a\_sim and b\_sim the slope s\_sim is determined as  $s_{sim}=\sqrt(a_s^2)$  Many runs (e.g. 100) result in <sup>a</sup> variety of slopes that can be used to estimate <sup>a</sup> standard deviation.  $\frac{2}{sim}+b_s^2$  $_{sim}^2$  ). This is the result of one run.

f) This is left to the student.

42

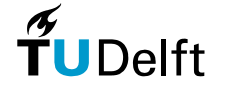